# **bet365 9**

- 1. bet365 9
- 2. bet365 9 :betfair site oficial
- 3. bet365 9 :site oficial blaze

# **bet365 9**

Resumo:

**bet365 9 : Alimente sua sorte! Faça um depósito em mka.arq.br e ganhe um bônus especial para impulsionar suas apostas!**  contente:

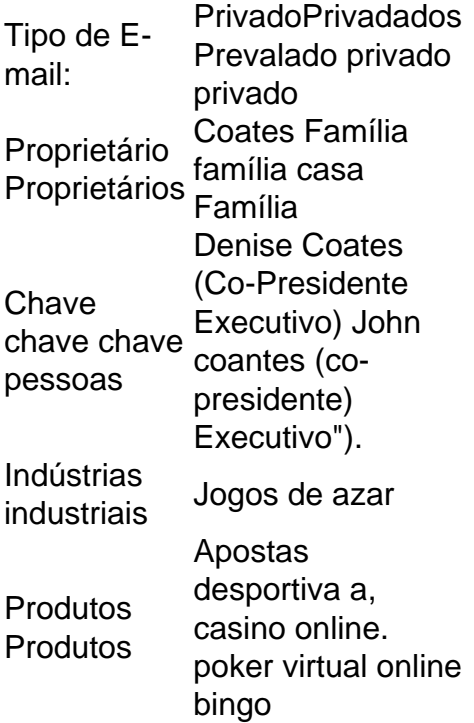

Denise CoatesA mais rica mulher auto-feita do Reino Unido, a Bet365 é lançada à partir de um parque e estacionamento em { bet365 9 Stoke -on Trent. O Times disse que Coates no ano passado pagou para si mesma o total de 220.0ms,...

Colocar Nubank na bet365: uma orientação passo a passo

Nubank é um dos bancos digitais mais populares no Brasil, enquanto a bet365 é uma das casas de apostas esportivas online líderes no mundo. Embora essas duas plataformas sejam muito populares em suas respectivas categorias, muitas pessoas ainda estão procurando uma maneira de ligar as duas. Infelizmente, a Nubank e a bet365 não oferecem suporte direto para realizar depósitos ou retiradas diretamente entre as duas plataformas. No entanto, existem algumas opções alternativas que você pode considerar. Neste artigo, você descobrirá como colocar Nubank na bet365 usando alternativas confiáveis.

1. Usar um portfólio digital: uma opção confiável

Uma maneira confiável de ligar bet365 9 conta Nubank à bet365 é usar um portfólio digital como Skrill ou Neteller. Essas carteiras eletrônicas atuam como intermediários entre seu banco e a casa de apostas, permitindo que você transfira fundos facilmente.

Aqui estão os passos para usar Skrill como um exemplo:

a. Crie uma conta no Skrill e verifique-a com o seu endereço de e-mail e número de telefone.

b. Vincule bet365 9 conta Nubank ao seu Skrill, fornecendo os detalhes do cartão de débito ou

crédito associado à bet365 9 conta Nubank.

c. Depois que bet365 9 conta Nubank for vinculada à bet365 9 conta Skrill, transfira fundos da Nubank para a Skrill.

d. Agora, vá para o site da bet365 e escolha Skrill como bet365 9 opção de depósito. Insira o valor desejado e você será redirecionado para o site do Skrill.

e. Insira suas credenciais de login do Skrill e conclua o depósito.

2. Usar uma transferência bancária: uma opção confiável, mas demorada

Se você não quiser se incomodar em criar uma conta em uma carteira digital, também pode realizar uma transferência bancária tradicional. No entanto, essa opção pode levar algum tempo para ser processada.

Aqui estão os passos para realizar uma transferência bancária:

a. Faça login em bet365 9 conta bet365 e navegue até a seção de depósito.

- b. Escolha a opção de transferência bancária e copie o número de conta fornecido.
- c. Faça login em bet365 9 conta Nubank e escolha a opção de transferência bancária.
- d. Insira o número de conta da bet365 e o valor desejado.

e. Confirme a transação e aguarde a processar.

Em resumo, embora não exista uma maneira direta de ligar a Nubank à bet365, existem opções alternativas confiáveis, como usar um portfólio digital ou uma transferência bancária. Escolha a opção que melhor atenda às suas necessidades e aproveite a bet365 9 experiência de apostas esportivas na bet365.

## **bet365 9 :betfair site oficial**

s para todas as apostas desportivas, produtos de casino e poker. Este código bet 365 único qualifica-o para as seguintes ofertas. O Código de Bônus INDy2024 pode r usado durante o registo, mas não altera o valor da oferta de forma alguma. bet375 go do bónus: use INDDY2123 para apostas, casino & poker Se o

Se o seu banco não for

Mas este não é o caso. No entanto,Vencer muitas vezes verá bet365 9 conta com a bet365. restritos;. É por isso que as casas de apostas não gostam dos jogadores profissionais e consistentemente ganhavam, Isso é ruim para os negócios; E das jogada a estão fora par ganhar dinheiro eles.

Para redefinir bet365 9 senha, digite seu nome de usuário no formulário 'Tendo problemas para fazer login?' e clecione Avançaar. Em bet365 9 seguida a insira seus detalhes em bet365 9 "Envie-me um códigode redesfinação" sercumários da escolha 'Obter o Código De Rede definindoação -para receber 1 único códigos com seis dígito ou SMS.

### **bet365 9 :site oficial blaze**

### **Selecione o idioma desejado**

Author: mka.arq.br Subject: bet365 9 Keywords: bet365 9 Update: 2024/8/6 0:19:10